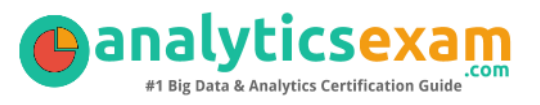

# A00-212 – SAS ADVANCED PROGRAMMER CERTIFICATION QUESTIONS AND STUDY GUIDE

SAS Certified Advanced Programmer for SAS 9 (A00-212)

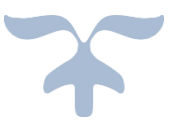

WWW.ANALYTICSEXAM.COM

## **Contents**

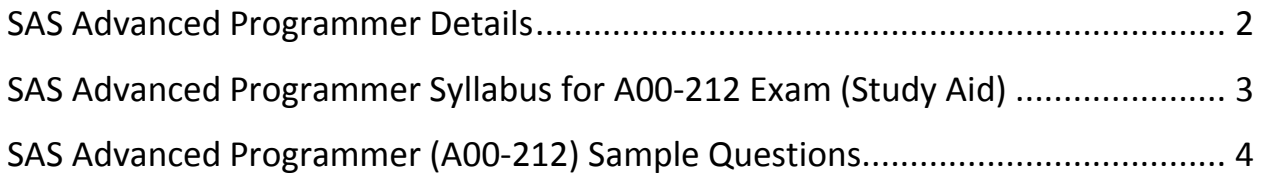

## <span id="page-2-0"></span>**SAS Advanced Programmer Certification Details**

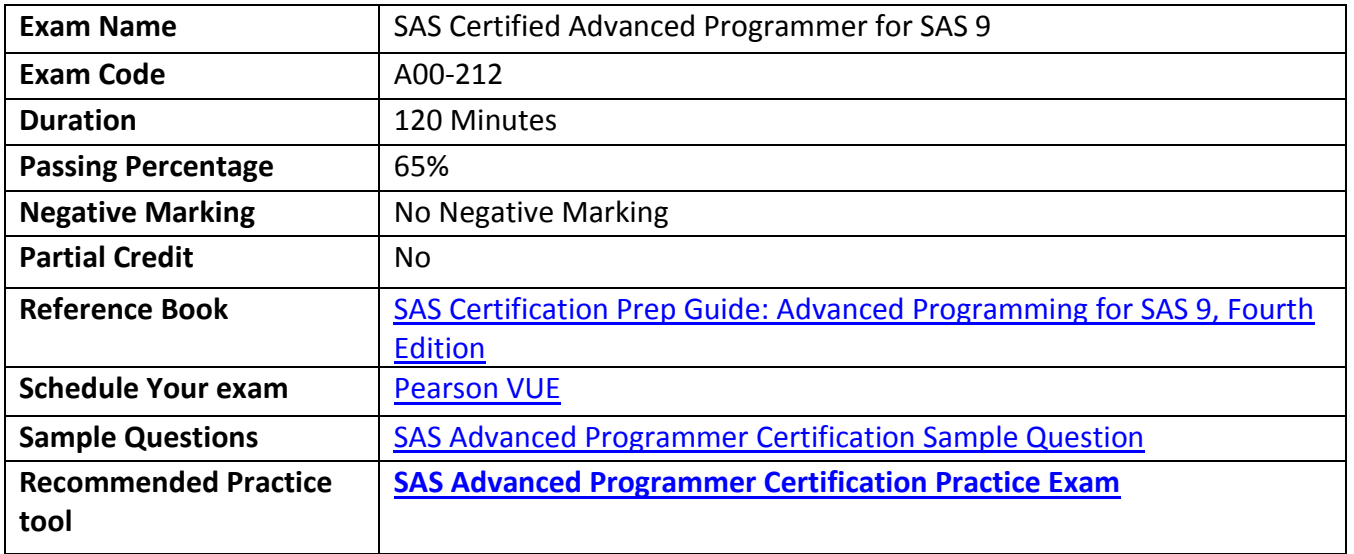

## <span id="page-3-0"></span>**SAS Advanced Programmer Certification Syllabus for A00-212 (Study Aid)**

#### **Accessing Data Using SQL**

- Generate detail reports by working with a single table, joining tables, or using set operators in the SQL procedure.
- Generate summary reports by working with a single table, joining tables, or using set operators in the SQL procedure.
- Construct sub-queries and in-line views within an SQL procedure step.
- Compare solving a problem using the SQL procedure versus using traditional SAS programming techniques.

#### **Access Dictionary Tables using the SQL procedure.**

- Macro Processing
- Create and use user-defined and automatic macro variables within the SAS Macro Language.
- Automate programs by defining and calling macros using the SAS Macro Language.
- Understand the use of macro functions.
- Use various system options that are available for macro debugging and displaying values of user-defined and automatic macro variables in the SAS log.
- Create data-driven programs using SAS Macro Language.

#### **Advanced Programming Techniques**

- Demonstrate the use of advanced data look-up techniques such as array processing, hash objects, formats, and combining/merging data.
- Reduce computing resource requirements by controlling the space required to store SAS data sets using compression techniques, length statements, or eliminating variables and observations.
- Reduce programming time by developing reusable SAS programs which incorporate data step views, DATA steps that write SAS programs, and the FCMP procedure.
- Perform effective benchmarking by using the appropriate SAS System options and interpreting the resulting resource utilization statistics.
- Identify appropriate applications for using indexes and create them using the DATA step, the DATASETS procedure, or the SQL procedure.

Compare techniques to eliminate duplicate data using the DATA step, the SORT procedure, and the SQL procedure.

## <span id="page-4-0"></span>**SAS Advanced Programmer Exam (A00-212) Sample Questions**

- Below are the 10 sample questions which will help you be familiar with SAS Certified Advanced Programmer for SAS 9 (A00-212) exam style and Structure.
- These questions are just for demonstration purpose, there are many scenario based question are included in **Premium SAS Advanced Programmer Practice Exam**
- Access to all 335+ questions is available only through premium practice exam available to members at www.analyticsexam .com

#### **QUESTION 1: The following SAS program is submitted:**

*reuse=YES; data sasuser RealEstate(compress=CHAR); set sasuser houses; run;*

#### **What is the effect of the REUSE=YES SAS system option?**

- A. It tracks and recycles free space
- B. It allows a permanently stored SAS data set to be replaced
- C. It allows users to access the same SAS data set concurrently
- D. It allows updates in place

#### **QUESTION 2: The following SAS program is submitted:**

%let dept=prod; %let prod=merchandise; The following message is written to the SAS log: The value is "merchandise"

#### **Which SAS System option writes this message to the SAS log?**

- A. %put the value is "&&&dept";
- B. %put the value is "&&&dept";
- C. %put the value is "&&&dept";
- D. %put the value is %quote(&&&dept);

#### **QUESTION 3: Which one of the following techniques concatenates data in SAS?**

- A. the APPEND procedure
- B. the DATA step with a MERGE statement
- C. the DATA step with a COMBINE statement
- D. the INTERSECT operator in the SQL procedure

#### **QUESTION 4: Which one of the following is the purpose of the IDXNAME= data set option?**

- A. It instructs SAS to name and store a specific index.
- B. It instructs SAS to store an index in a particular location.
- C. It instructs SAS to use a specific index for WHERE processing.
- D. It instructs SAS to use any available index for WHERE processing.

#### **QUESTION 5: The following SAS program is submitted:**

Data sasuser.history; Set sasuser.history(keep=state x y Rename =  $(state=ST))$ ;  $Total = sum(x,y);$ Run;

The SAS data set SASUSER.HISTORY has an index on the variable STATE.

#### **Which describes the result of submitting the SAS program?**

- A. The index on STATE is deleted and an index on ST is created
- B. The index on STATE is recreated as an index on ST
- C. The index on STATE is deleted
- D. The index on STATE is updated as an index on ST

#### **QUESTION 6: Which SAS procedure changes the name of a permanent format for a variable stored in a SAS dataset?**

- A. DATASETS
- B. MODIFY
- C. FORMAT
- D. REGISTRY

#### **QUESTION 7: The following SAS program is submitted:**

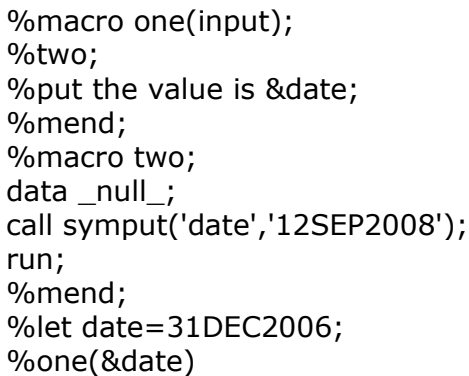

#### **What is the result when the %PUT statement executes?**

- A. A macro variable DATE with the value 12SEP2008 is retrieved from the local symbol table for the ONE macro
- B. A macro variable DATE with the value 12SEP2008 is retrieved from the local symbol table for the TWO macro
- C. A macro variable DATE with the value 12SEP2008 is retrieved from the global symbol table
- D. A macro variable DATE with the value 31DEC2006 is retrieved from the global symbol table

#### **QUESTION 8: Which SET statements option names a variable that contains the number of the observation to read during the current iteration of the DATA step?**

- A. OBS=pointobs
- B. POINT=pointobs
- C. KEY=pointobs
- D. NOBS=pointobs

#### **QUESTION 9: Which one of the following is true regarding the KEEP statement?**

- A. The KEEP statement is available in both the DATA and the PROC steps.
- B. The KEEP statement selects the variables read from the input data set(s).
- C. The KEEP statement applies to all data sets created within the same DATA step.
- D. The KEEP statement applies only to the first data set created within the same DATA step if more than one data set is created.

#### **QUESTION 10: When reading a SAS data file, what does the NOBS=option on the SET statement represent?**

- A. A variable that represents the total number of observations in the input data set(s)
- B. A variable that represents the total number of observation in the output data set(s)
- C. A variable that represents a flag indicating the end of the file
- D. A variable that represents the current observation number

### **Answers:**

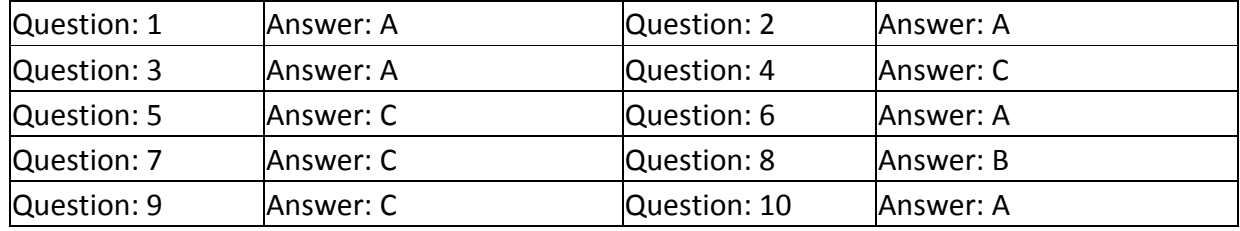